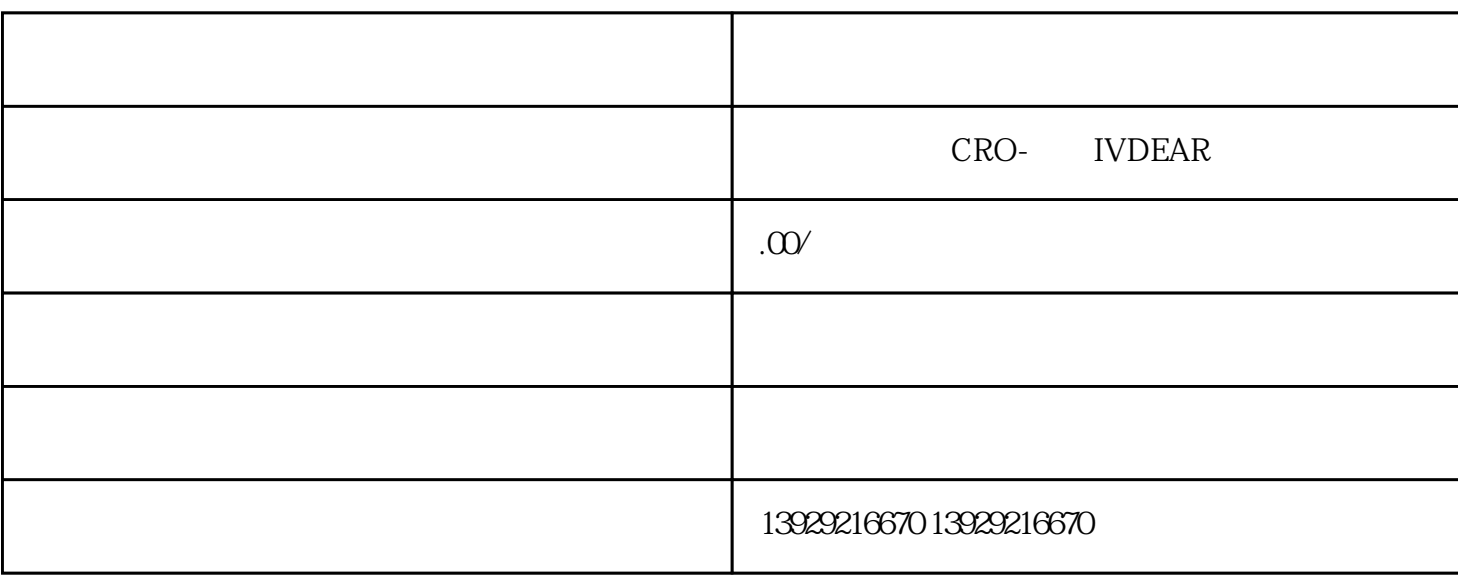

01

 $1$ 

 $2<sub>5</sub>$ 

 $3\,$ 

 $\infty$ 

03

 $\tau_{\rm eff}$